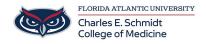

 $\underline{Knowledgebase} > \underline{iPad\ Support} > \underline{Recording\ your\ iPad\ Screen}$ 

## Recording your iPad Screen

Jeff Clark - 2018-04-02 - <u>iPad Support</u>